## **TechnoRestaurateur Skill Summary**

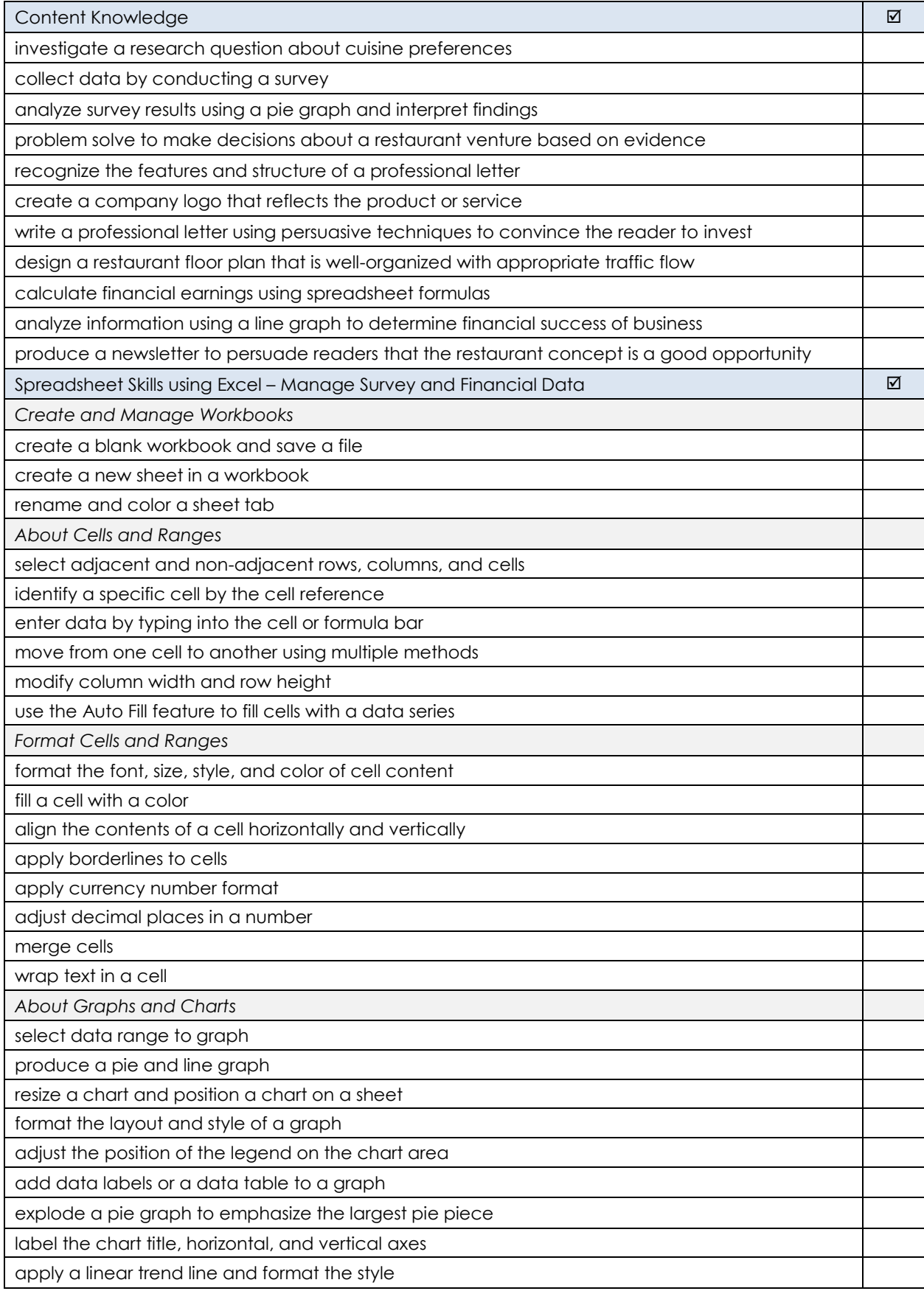

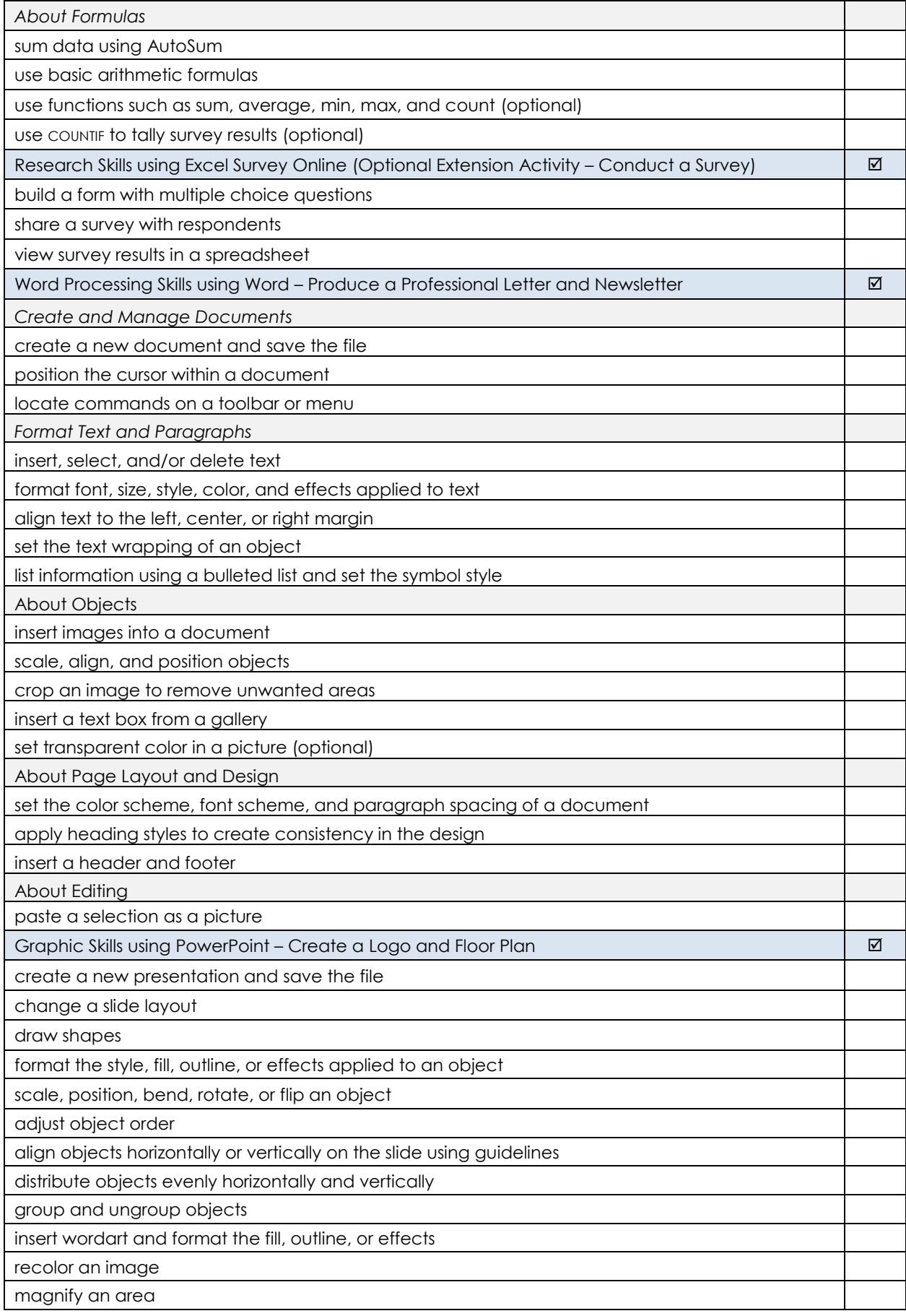

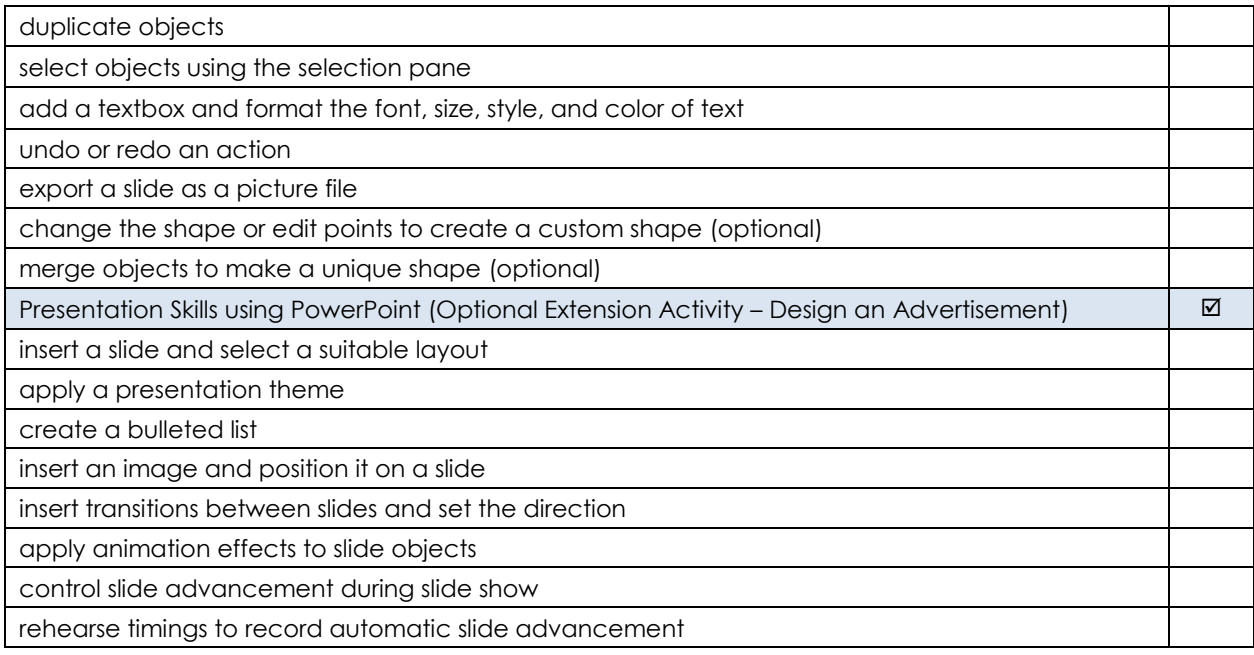